# **Running LDK on mobile**

Ололо пыщь пыщь

Igor Korsakov / bluewallet.io / London / March, 2022

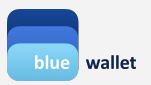

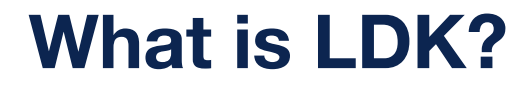

Rust-lightning distributed in a developer-friendly packaging, developed by Spiral (ex Square-crypto)

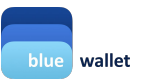

### **LDK is written in Rust**

Can cross-compile into different langs:

- Java JAR (desktop, server): <https://github.com/lightningdevkit/ldk-garbagecollected>
- Java AAR (android mobile): <https://github.com/lightningdevkit/ldk-garbagecollected>
- Swift .xcframework (MacOS desktop, iOS mobile): <https://github.com/lightningdevkit/ldk-swift>
- WASM (nodejs server, browser): <https://www.npmjs.com/package/lightningdevkit>

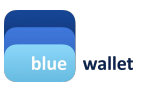

### **LDK is not a node, nor a shippable software**

- Nuts and bolts: import LDK binaries in your project
- Write boilerplate code to make it do what YOU want!

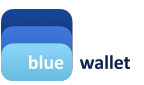

### **LDK included batteries:**

• Networking

## **LDK bring your own:**

- Feed blockchain data to LDK (including reorgs), either per-transaction or per block; also current feerate
- Disk persistence
- Broadcast txhex yourself
- General-purpose bitcoin library (address manipulation, tx creation)

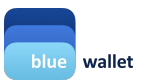

## **LDK objects**

- ChannelManager
- ChannelMonitor (1 per channel)
- KeysManager -> provide entropy
- Persister (channels) / persister (channel manager) -> write implementation
- $\bullet$  Filter -> write implementation
- Broadcaster -> write implementation
- Logger -> write implementation
- FeeEstimator -> write implementation
- ChainMonitor
- UserConfig & ChannelHandshakeConfig
- NetworkGraph & Scorer (optional)
- PeerManager
- PeerHandler (finally!)

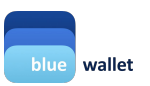

## **LDK example (for a taste)**

// What it's used for: providing keys for signing lightning transactions  $keys_m$ anager = KeysManager.of( hexStringToByteArray(entropyHex),

starting\_time\_secs: System.currentTimeMillis() / 1000,

 $(System.currentTimeMillis() * 1000).toInt()$ 

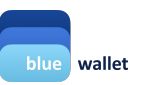

## **LDK example (for a taste)**

```
val channel_manager_persister = object : ChannelManagerConstructor.EventHandler {
    override fun handle_event(event: Event) {
        handleEvent(event);
    \mathcal{V}override fun persist_manager(channel_manager_bytes: ByteArray?) {
        println("persist_manager");
        if (channel_manager_bytes != null) {
            File(pathname: "$homedir/$prefix_channel_manager.hex").writeText(byteArrayToHex(channel_manager_bytes))
```
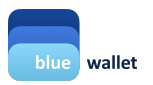

## **LDK example (for a taste)**

```
loading from disk
channel_manager_constructor = ChannelManagerConstructor(
    hexStringToByteArray(serializedChannelManagerHex),
    channelMonitors,
    UC.
    keys_manager?.as_KeysInterface(),
    fee_estimator,
    chain_monitor,
    tx_filter,
    router,
    tx_broadcaster,
    logger
channel_manager = channel_manager_constructor!!.channel_manager;
channel_manager_constructor!!.chain_sync_completed(channel_manager_persister, scorer);
peer_manager = channel_manager_constructor!!.peer_manager;
nio_peer_handler = channel_manager_constructor!!.nio_peer_handler;
```
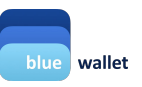

### **LDK: feed blockchain data**

**Full blocks** 

 $\mathcal{H}$ 

### Specific transactions (electrum-style):

```
val tx filter: Filter? = Filter.new impl(object : FilterInterface {
  override fun register_tx(txid: ByteArray, script_pubkey: ByteArray) {
    println("ReactNativeLDK: register tx");
   val params = Arquments.createMap()
    params.putString("txid", byteArrayToHex(txid))
    params.putString("script pubkey", byteArrayToHex(script pubkey))
    that.sendEvent(MARKER REGISTER TX, params);
```

```
override fun register_output(output: WatchedOutput): Option C2Tuple_usizeTransactionZZ {
 println("ReactNativeLDK: register_output");
 val params = Arquments.createMap()
 val blockHash = output. block hash;
 if (blockHash is ByteArray) {
   params.putString("block_hash", byteArrayToHex(blockHash))
 params.putString("index", output. outpoint. index.toString())
 params.putString("script_pubkey", byteArrayToHex(output. script_pubkey))
 that.sendEvent(MARKER_REGISTER_OUTPUT, params);
 return Option C2Tuple usizeTransactionZZ.none();
```
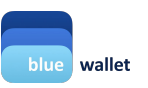

### **LDK: feed blockchain data**

- **Full blocks**
- Specific transactions (electrum-style):

#### @ReactMethod

```
fun transactionConfirmed(headerHex: String, height: Int, txPos: Int, transactionHex: String, promise: Promise) {
 val tx = TwoTuple usizeTransactionZ.of(txPos.toLong(), hexStringToByteArray(transactionHex))
 val txarray = arrayOf(tx);channel_manager?.as_Confirm()?.transactions_confirmed(hexStringToByteArray(headerHex), txarray, height);
 chain monitor?.as Confirm()?.transactions confirmed(hexStringToByteArray(headerHex), txarray, height);
```

```
promise.resolve(true);
```
#### @ReactMethod

```
fun transactionUnconfirmed(txidHex: String, promise: Promise) {
 channel_manager?.as_Confirm()?.transaction_unconfirmed(hexStringToByteArray(txidHex));
 chain_monitor?.as_Confirm()?.transaction_unconfirmed(hexStringToByteArray(txidHex));
 promise.resolve(true);
```

```
wallet
```
### **LDK: open channel: pure PSBT workflow**

Initiate (dont forget to connect to a peer):

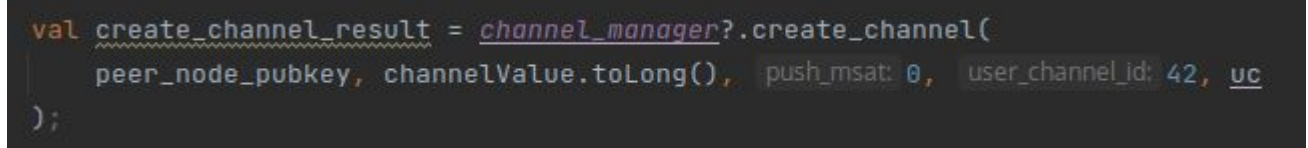

### **Catch FundingGenerationReady** event:

```
if (event is Event. FundingGenerationReady) {
   println("ReactNativeLDK: " + "FundingGenerationReady");
   val funding_spk = event.output_script;
   if (funding_spk.size == 34 && funding_spk[0].toInt() == 0 && funding_spk[1].toInt() == 32) {
        val params = WritableMap()
       params.putString( vari: "channel_value_satoshis", event.channel_value_satoshis.toString());
        params.putString( varl: "output_script", byteArrayToHex(event.output_script));
        params.putString( varl: "temporary_channel_id", buteArrayToHex(event.temporary_channel_id));
        params.putString( vari: "user_channel_id", event.user_channel_id.toString());
        temporary_channel_id = event.temporary_channel_id;
        storeEvent( eventsPath: "$homedir/events_funding_generation_ready", params)
        eventsFundingGeneratorReady = eventsFundingGeneratorReady, plus(params.tostring())
```
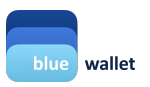

### **LDK: open channel: pure PSBT workflow**

Provide TXHEX to LDK:

val funding\_res = <u>channel\_manager</u>?.funding\_transaction\_generated(<u>temporary\_channel\_id</u>, hexStringToByteArray(txhex))

• Wait for your channel to appear:

val channels = channel\_manager?.list\_channels();

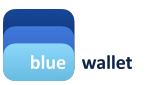

### **LDK: disk usage**

- channe\_manager: 5.5 kB
- channel\_monitor: 8.78 kB (5 payments)
- Each new payment adds **< 200 bytes** of data
- Graph (optional): 80+ Mb

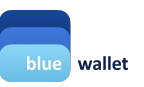

### **LDK: TODO to use LDK**

- Choose your storage mechanism
- Choose if you're feeding blocks or transactions to LDK and source that data
- Put together (or copypaste) low-level boilerplate code
- Write event handlers (or pass events to higher-level code)
- Decide what to do with channels

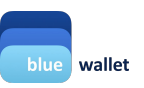

### **LDK:**

- Low-level boilerplate code: 1k LOC
- Higher-level code: 1k LOC

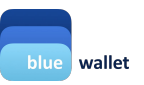

### **Result:**

- <https://github.com/BlueWallet/rn-ldk>redy-to-use react-native lib (iOS/macOS(catalyst)/Android)
- <https://github.com/BlueWallet/HelloLightning> full node (very raw)

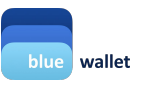

### **free NFT**

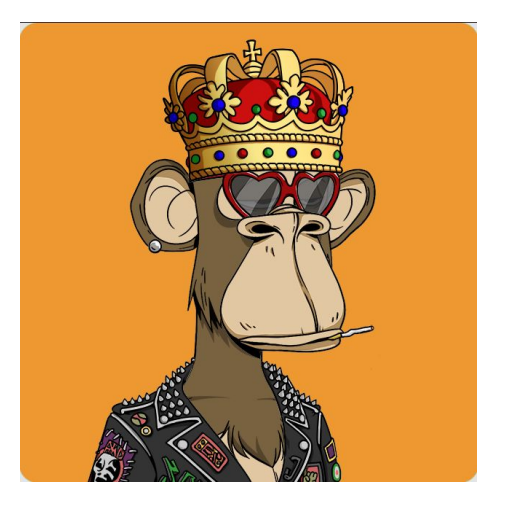

### **please take a picture**

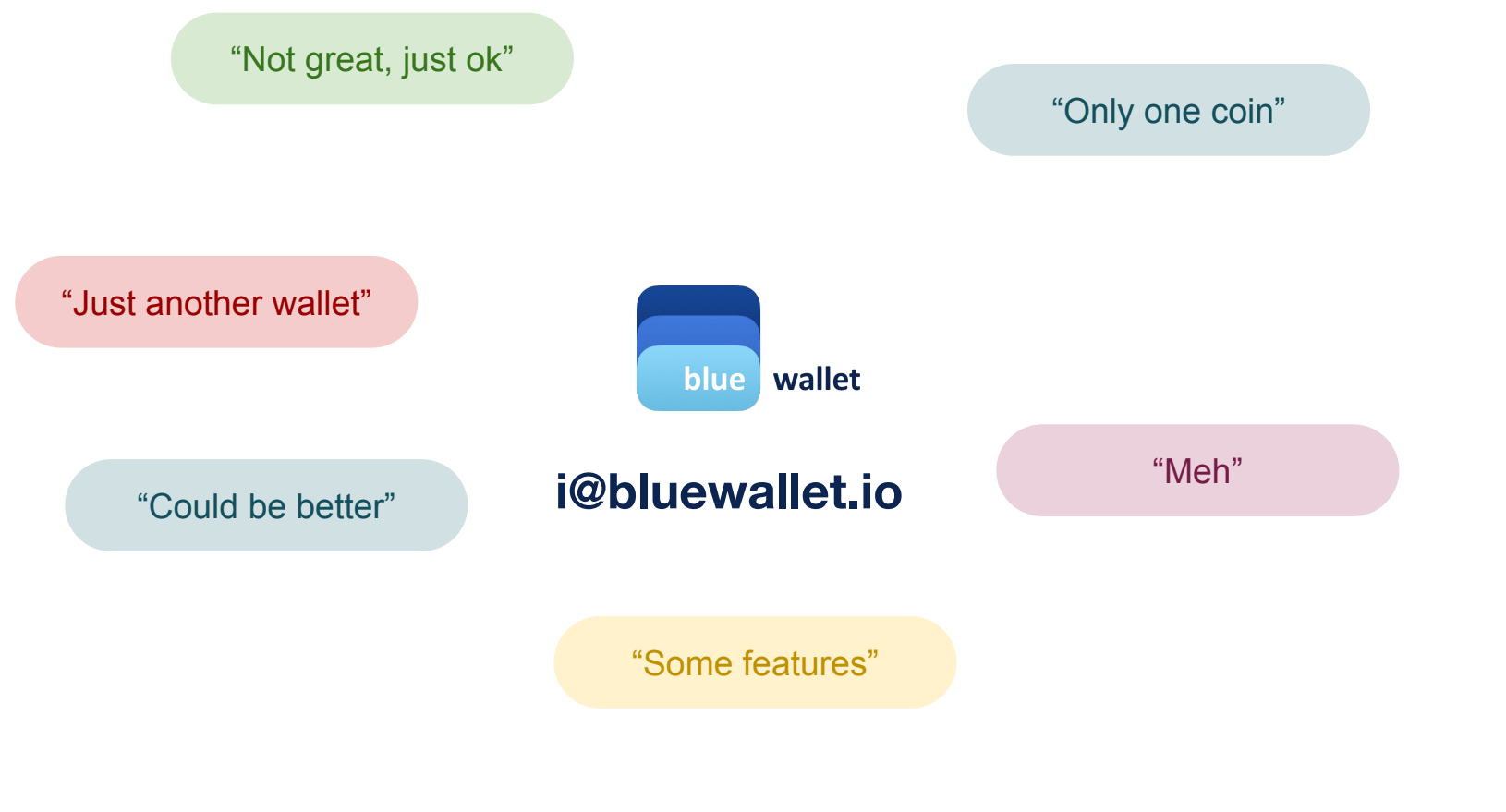

**follow me on twitter: @overtorment**

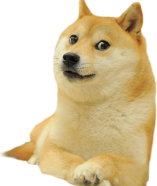